## **Réservations des locaux de l'ÉOA à partir de Outlook - web (courriel employés)**

Accéder à Outlook web à partir de votre navigateur : [http://outlook.umontreal.ca](http://outlook.umontreal.ca/)

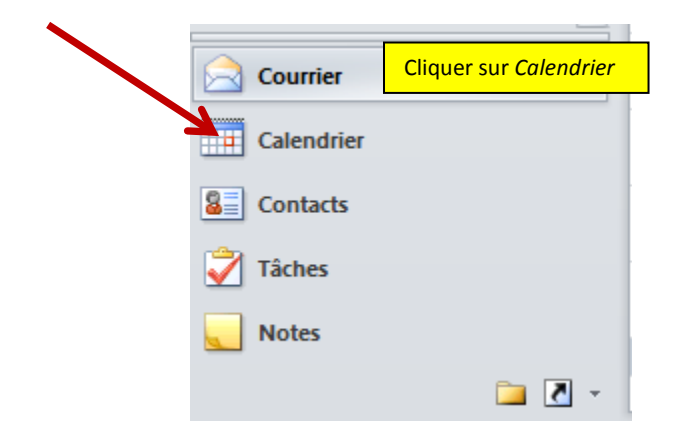

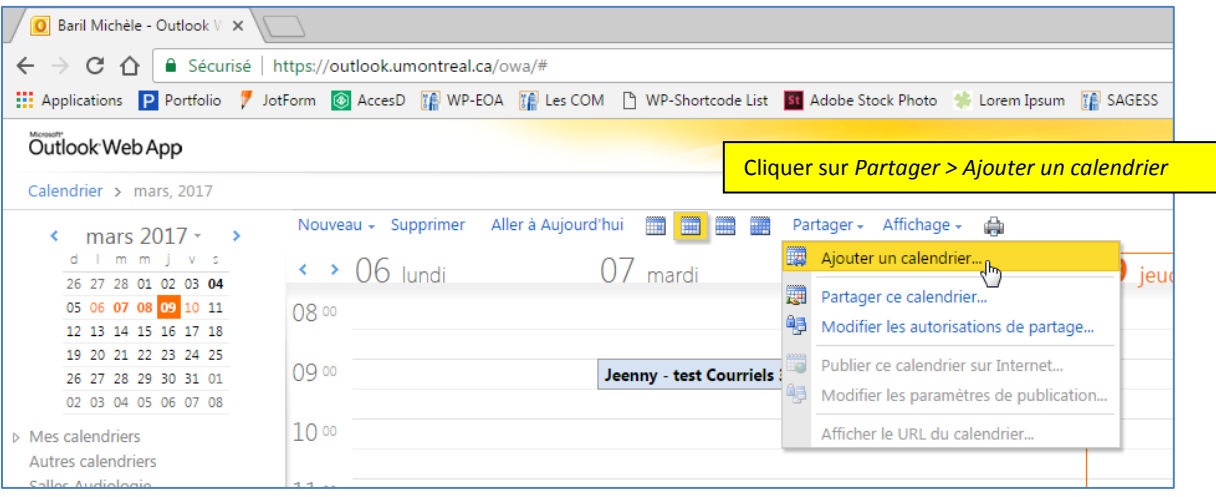

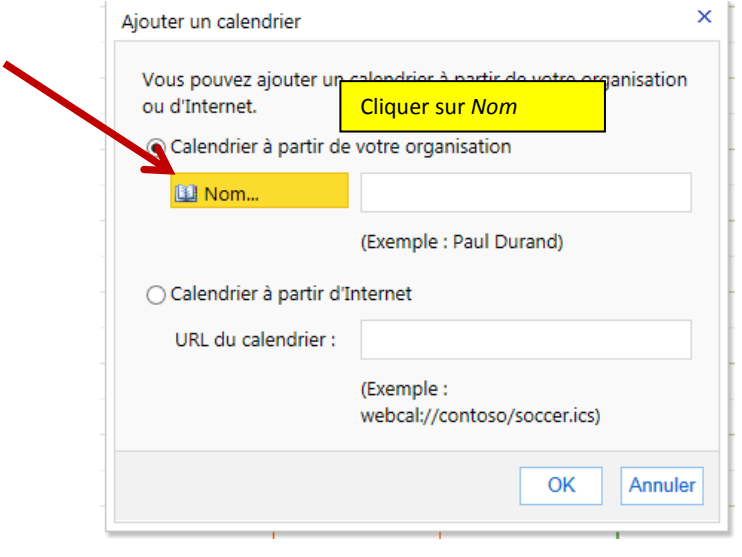

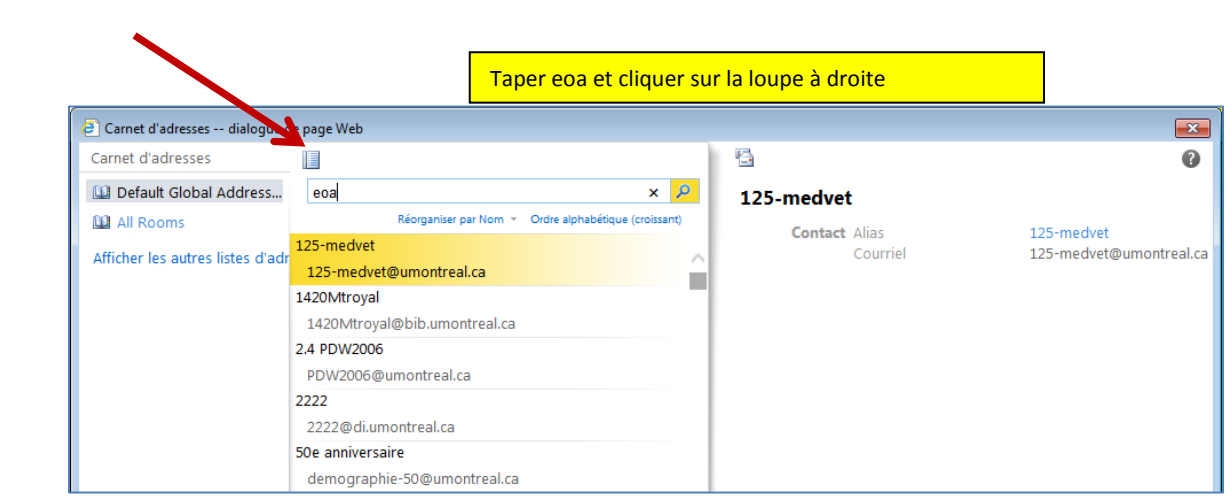

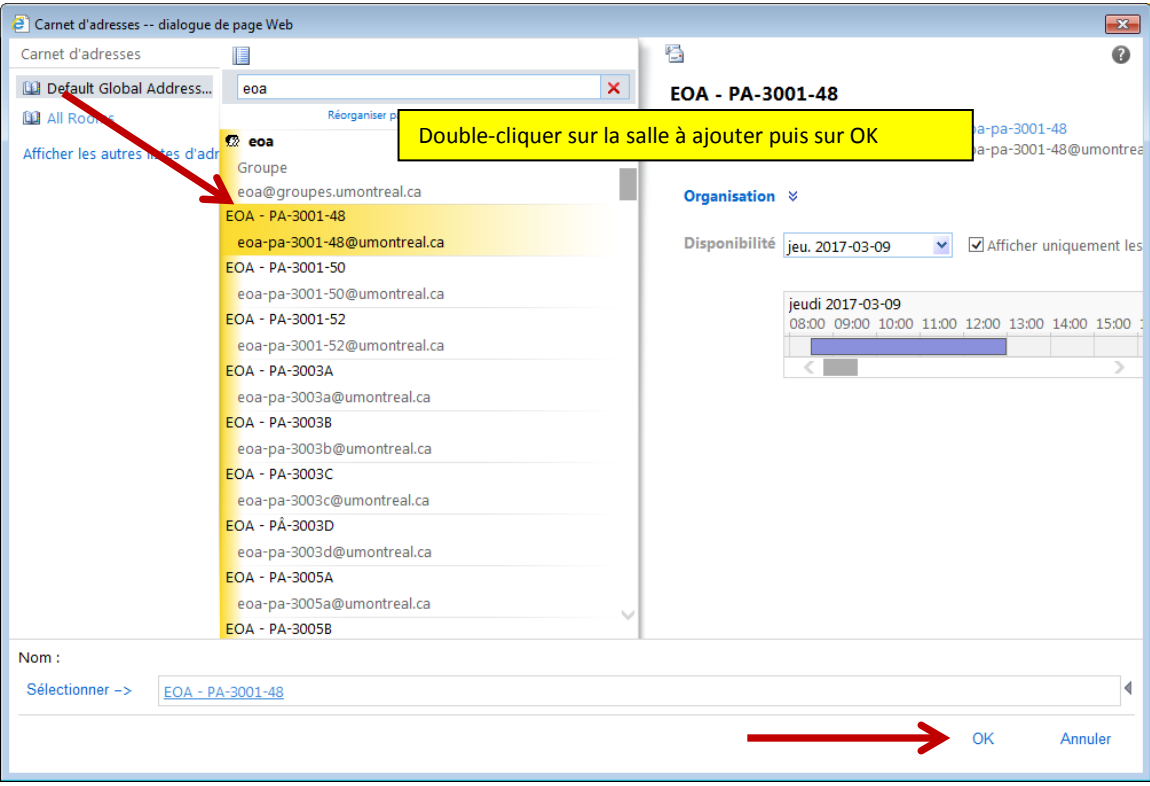

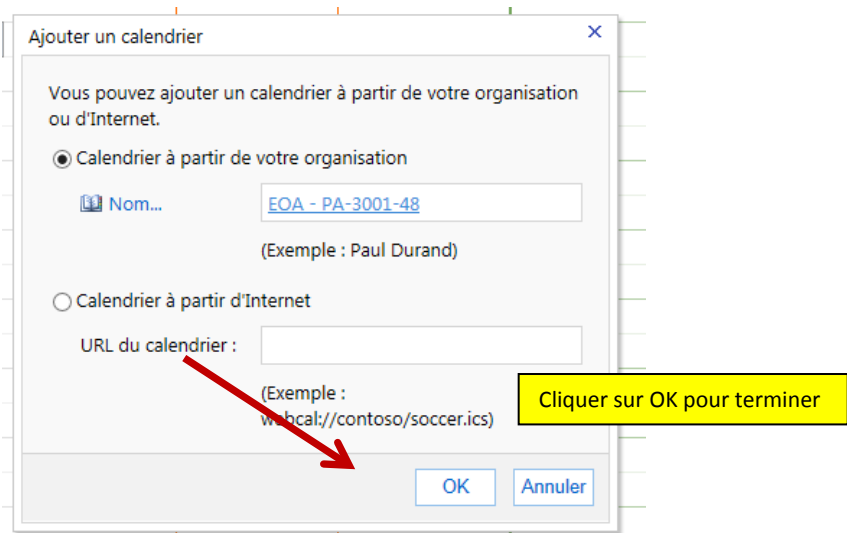

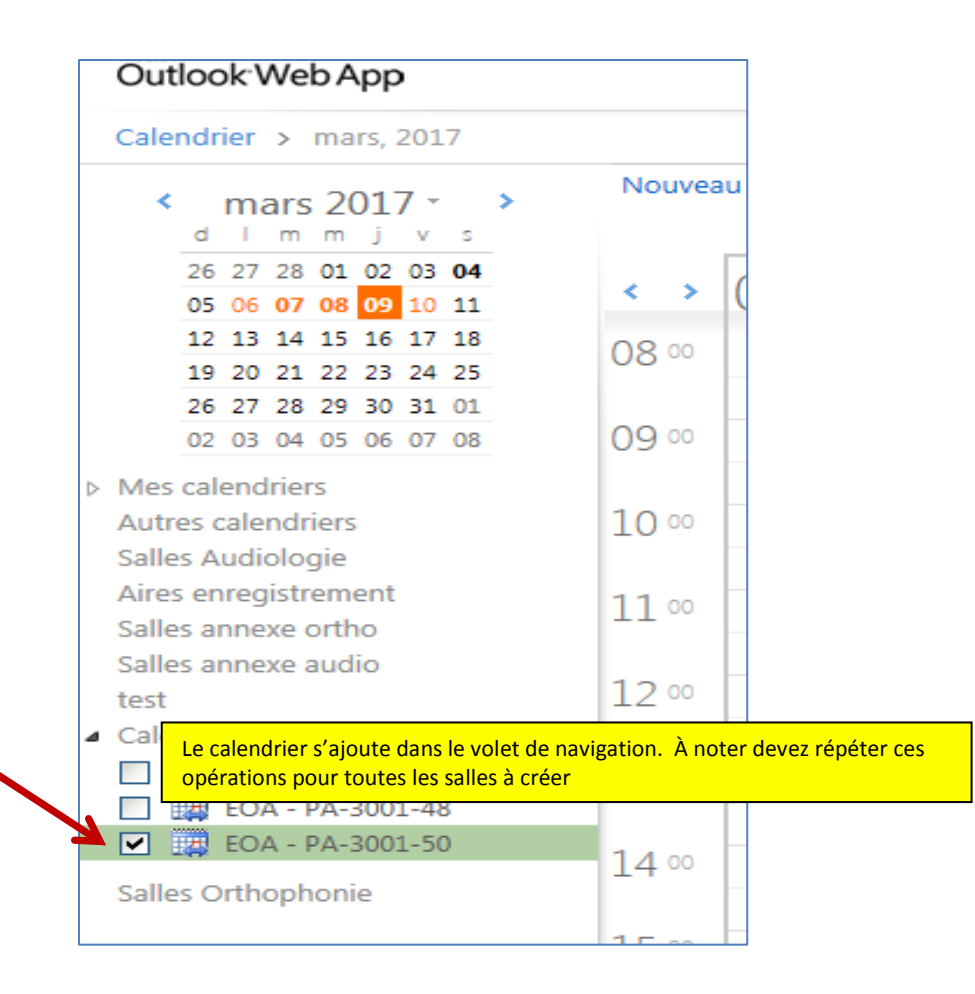

## Pour réserver, double-cliquer sur la plage-horaire du calendrier de la salle désirée

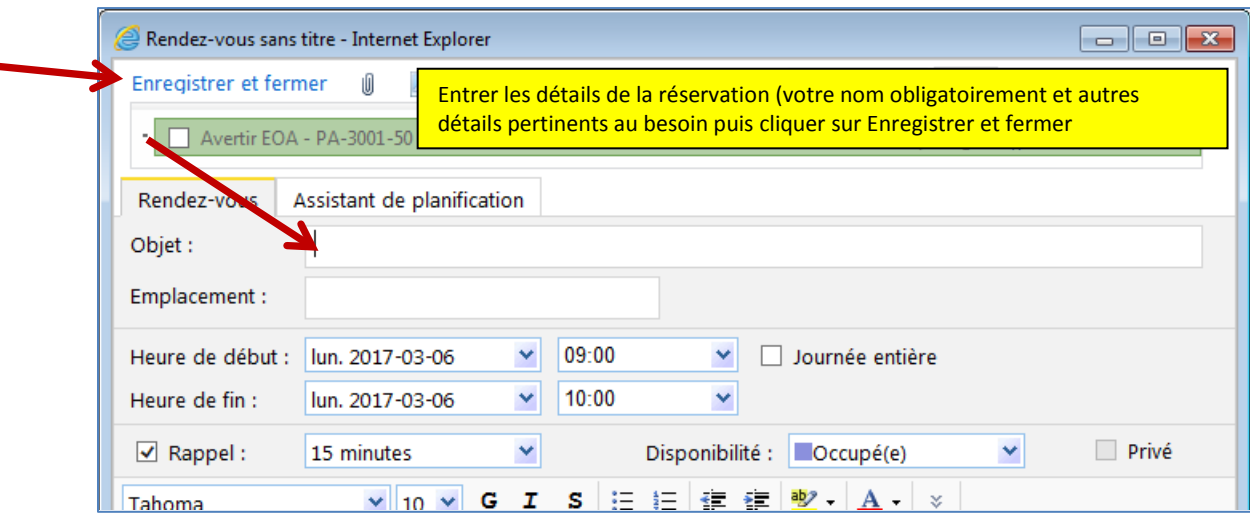